## **GOTEA in VisANT**

The four steps here describe how GOTEA works in VisANT. For illustration purposes, the following steps only take one metanode, *G*, into account and only calculate the enrichment score of one target GO term, *T*.

Step 1: Fully annotate all of the nodes in *G* with gene names and GO terms.

Step 2: Calculate density scores for each node based upon the topology and the GO term similarity to *T*. A vector  $D^G$  of density scores of each gene in *G* is computed, with the element of  $D^G$  for the *i*th gene denoted  $D_i$ . The density score is used to evaluate the impact of other genes in *G* on the *i*th gene, according to both the GO term similarity and the topological distance to the *i*th gene.  $D_i$  is defined as:

$$
D_i = \sum_{j \in G} \log_2 \left[ \left( \frac{M}{\alpha} \right) \Theta \left( M_{j} - \alpha \right) + \Theta \left( \alpha - M_{j} \right) \right] e^{-\beta d_{ij}},
$$

where the step function.

$$
\Theta(x-y) = \begin{cases} 1 & x \ge y \\ 0 & x < y, \end{cases}
$$

ensures that  $D_i \geq 0$ . *M<sub>i</sub>* is a measure of the GO term similarity calculated based upon the graph structure of the GO term hierarchy (Wang, Du et al. 2007). A significance threshold,  $\alpha$ , is used to control the contribution that gene *j* makes to  $D_i$ . For larger  $\alpha$ , a greater number of less statistically significant (with  $M_i < \alpha$ ) genes are filtered and do not contribute to  $D_i$ . The shortest distance between genes  $i$  and  $j$  given the topology of  $G$  is denoted  $d_{ij}$  and was calculated with the Floyd-Warshall algorithm (Floyd 1962). We assume that shorter distances make an exponentially greater contribution to the density than do longer distances, with the steepness of the exponential determined by the parameter  $\beta$ . When a bigger  $\beta$  is chosen, more distant genes can contribute to the density. Taken together, the parameters  $\alpha$  and  $\beta$  are used to control the sensitivity and selectivity of the density.

Step 3: Another vector of density scores,  $D^{NG}$ , is computed based upon a randomly chosen subset of genes representative of the background distribution. The background consists of all genes annotated by NCBI.

Step 4: Statistical significance for rejecting the null hypothesis is determined by a permutation test. For statistical robustness, step 3 is repeated n times. The number of times the average density score of randomly chosen genes is found to be larger than the average density score of genes in *G* is counted after n iterations and used to compute the final p-value.

These 4 steps can be carried out for multiple testing by using multiple metanodes and multiple targeting GO terms. In this case, the p-values are corrected using FDR methods (Benjamini, Drai et al. 2001). Specifically,  $FDR = p \times m/k$ , where *m* is the total number of GO terms tested and *k* is the rank of the GO terms under consideration. There is also an option for GOTEA to identify representative GO terms from all its discoveries based upon approaches that identify the most informative GO term (Zhou, Kao et al. 2002).

## **NMEA in VisANT**

NMEA are implemented in a manner similar to GOTEA. Where GOTEA used GO term similarities, NMEA uses p-values from T-tests on the expression values of two phenotypes. Step 1: Fetch the expression profile of each gene in a given module (i.e. metanode, denoted *M* in the following context) from formatted user input. The input should include an adequate

Step 2: A vector  $D^M$  of density scores of each gene is computed, with the element of  $D^M$  for the *i*th gene denoted as *Di*. *Di* is defined as:

number of samples with comparable phenotypes (e.g. normal and disease).

$$
D_i = \sum_{j \in G} \log_2 \left[ \left( \frac{\alpha}{M_j} \right) \Theta \left( \alpha - M_j \right) + \Theta \left( M_j - \alpha \right) \right] e^{-\beta d_{ij}},
$$

where the step function,

$$
\Theta(x - y) = \begin{cases} 1 & x \ge y \\ 0 & x < y, \end{cases}
$$

ensures that  $D_i \geq 0$ . *M<sub>i</sub>* is the *p*-value from a two-tailed t-test of differential expression between two phenotypes (for example, normal and disease). The parameters  $\alpha$  and  $\beta$  are used to control the sensitivity and selectivity of the density as described in the previous section.

The density score is used to evaluate the impact of other genes in *M* on the *i*th gene, according to both the p-value calculated by T-test (an indicator of differential expression) and their topological distances to the *i*th gene.

Step 3: Another vector of density scores,  $D^{NM}$ , is computed by randomly shuffling the phenotypes to obtain a representative sampling of the background distribution.

Step 4: Statistical significance for rejecting the null hypothesis is determined by a permutation test. For statistical robustness, step 3 is repeated n times. The number of times the average density score of randomly chosen genes is found to be larger than the average density score of genes in *M* is counted after n iterations and used to compute the final p-value.

When applying NMEA to multiple metanodes, the p-value must be corrected by FDR in a manner similar to what was described above for GOTEA. In this case,  $FDR = p \times m/k$  as before, but *m* is the total number of metanodes and *k* is the rank of the metanodes under consideration.

## **References**

Benjamini, Y., D. Drai, et al. (2001). "Controlling the false discovery rate in behavior genetics research." Behav Brain Res **125**(1-2): 279-84.

Floyd, R. W. (1962). "Algorithm 97: Shortest path." Commun. ACM **5**(6): 345.

- Wang, J. Z., Z. Du, et al. (2007). "A new method to measure the semantic similarity of GO terms." Bioinformatics **23**(10): 1274-81.
- Zhou, X., M. C. Kao, et al. (2002). "Transitive functional annotation by shortest-path analysis of gene expression data." Proc Natl Acad Sci U S A **99**(20): 12783-8.

## **Tables**

Table S1. Ranked list of all informative GO terms detected in the KEGG human cell cycle pathway.

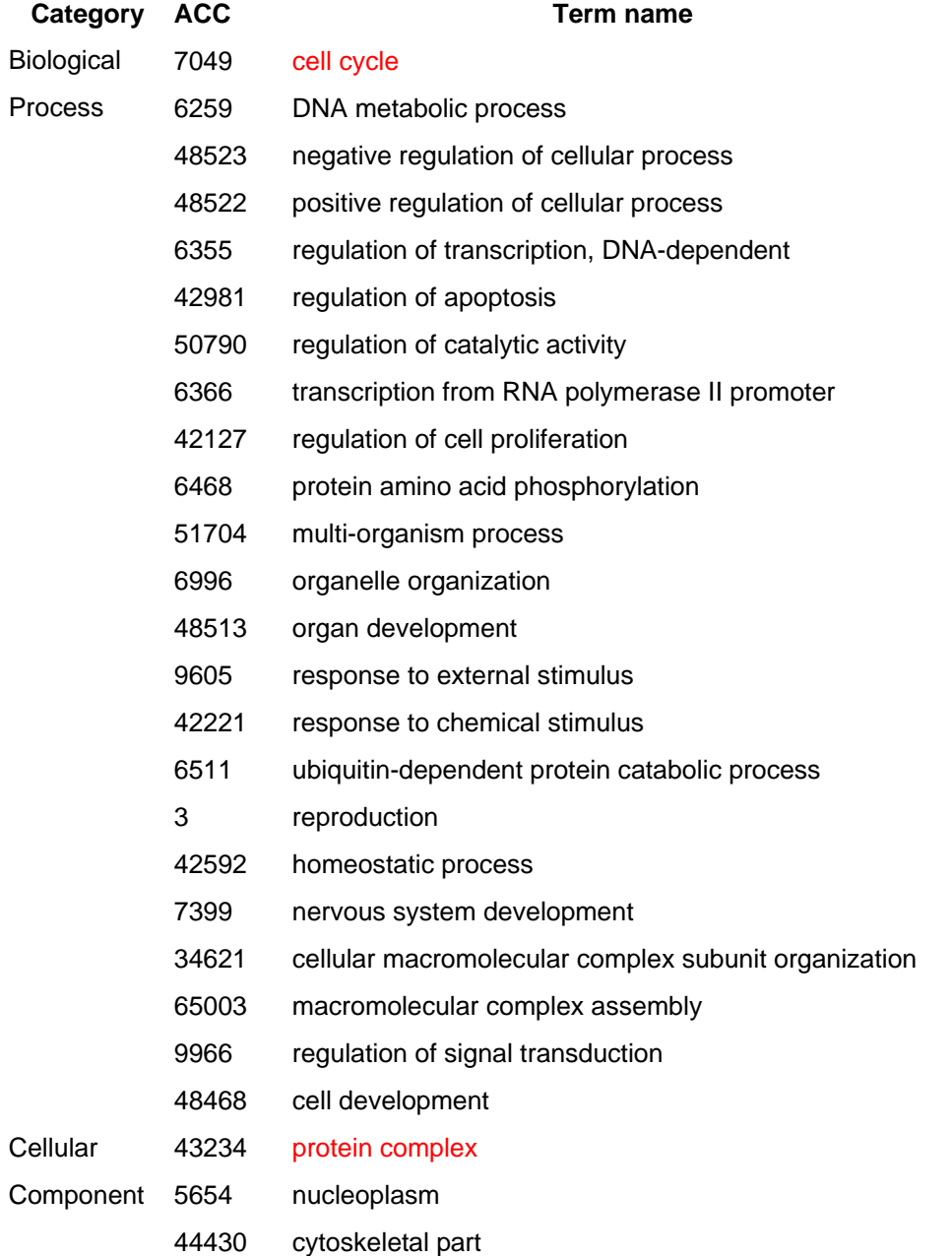

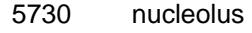

- 5789 endoplasmic reticulum membrane
- 44421 extracellular region part
- 31982 vesicle
- 5829 cytosol
- 31967 organelle envelope
- 5794 Golgi apparatus
- 44429 mitochondrial part
- 30529 ribonucleoprotein complex
- 4672 protein kinase activity Molecular
- 30234 enzyme regulator activity Function
	- 5102 receptor binding
	- 5524 ATP binding
	- 17111 nucleoside-triphosphatase activity